# *AUcontrols* **Controles de Velocidad para Motores de CD Industriales**

**Gracias por adquirir nuestros Controles de CD, garantizamos que disfrutara de años de funcionamiento confiable con nuestros equipos.**

**Ofrecemos 1 año de garantía en condiciones normales de operación.**

**Nuestra meta es mantener sus maquinas y producción en movimiento.**

#### **POR FAVOR LEA COMPLETAMENTE ESTE MANUAL ANTES DE CONECTAR Y USAR EL CONTROL DE VELOCIDAD PARA SU MOTOR DE CD. GRACIAS.**

**Nuestros equipos y controles han sido diseñados pensando en nuestros clientes, y cumplir con las expectativas de la industria, ofreciendo la mejor calidad y servicio por su inversión.**

**Tenemos años trabajando con nuestros clientes y conocemos sus necesidades.**

**Por eso ofrecemos la mejor solución para satisfacer sus necesidades de control de Velocidad, Potencia y Torque en sus motores de CD.**

**Ofrecemos equipos y controles para motores de CD desde 1/25 HP hasta 5 HP en alimentación monofásica de 115V / 230V CA y salida de 90 VCD / 180 VCD, de acuerdo al Voltaje de alimentación.**

**Ofrecemos diferentes equipos de CD dependiendo de la aplicación**

**Los controles de CD son usados en infinidad de maquinas pues son la mejor opción si se necesita control total de torque y/o velocidad.**

# **Manual de Operación**

# *Contenido:*

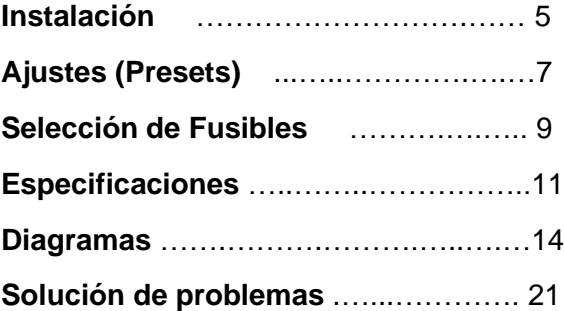

## NOTA IMPORTANTE:

**UN TÉCNICO CALIFICADO DEBE INSTALAR ESTE EQUIPO; HAY GRAN RIESGO DE CHOQUE ELECTRICO, QUE PUEDE SER FATAL SI LA PERSONA QUE INSTALE EL CONTROL NO ESTÁ FAMILIARIZADO CON LOS CONTROLES DE DC.**

## **NO SOMOS RESPONSABLES POR MALAS CONEXIONES, ALTERACIONES, CAMBIOS Y/O DAÑOS DERIVADOS DE ESTOS.**

#### **Instalación del control de CD: ¡Instalar en un lugar limpio, seco bien ventilado alejado de vibraciones!**

- **1.** Asegúrese de que el motor sea de la potencia del control de CD. Si el control es menor en potencia al motor no funcionará. Si es mayor puede tener problemas también y quizá quemar el motor. Por tanto asegúrese que el control que instalará es para la potencia y voltaje del motor de CD.
- **2.** Verifique el voltaje del motor, ¿es de 90 o 180 VDC? Asegúrese que la salida del control es igual a lo que el motor necesita. Verifique el voltaje que se tiene disponible (115 V o 230 VCA) y use el correspondiente. Instale un Breaker o Disyuntor en el panel de distribución que alimentará el control de CD y **NO LO ENCIENDA AUN**. Si el motor es de 90 VDC alimente el control con 115 VCA (100 ~ 130 VCA). Si es de 180 VCD alimente el control con 230 VCA (195 ~ 250). ¡**USE EL VOLTAJE Y BREAKER ADECUADOS** para el Control de CD! **NO alimente el control con voltaje para el cual no está diseñado**. ¡Dañará el motor o el control o ambos!
- **3.** Identifique los cables del motor que conectará en el control de CD. Los cables de Armadura del motor debe ser **A+** y **A-.** Sí el motor tiene CAMPO necesitará F+ y F-, si es de Imanes permanentes no los usará. Si el motor tiene switch térmico, necesitará un relay externo, para tener protección extra.
- **4.** Instale fusibles adecuados para alimentar con CA el control y para alimentar la Armadura del motor como se muestra; **(ver tablas de Fusibles)**
- **5.** Ahora conecte la alimentación **L1** en la terminal del control **L1** a través de un fusible, conecte también otro cable a **L2**. Si usará 115 Volts CA, conecte **L2** al neutro o tierra.

Asegúrese que todos los cables están en "Buena condición" y apriételos bien. **NO deje cables flojos ya que pueden incendiarse.**

- **6.** Conecte el **potenciómetro de control**, **"0", "5"** y **"10"**. Deje el potenciómetro girado a la izquierda (contrario a las manecillas del reloj). Si lo deja en otra posición el motor puede comenzar a girar tan pronto energice el control.
- **7.** Si necesita usar **"E"** (habilitador), use un relee externo. El control funciona con las terminales **"E"** abiertas. El Motor se detendrá si "junta" o "une" esas terminales.
- **8.** El control de CD cuenta con "Protección Instantánea de Sobre Corriente" (PISC) que actuará si la corriente de armadura excede la máxima ajustada en el preset "**CL**". Para restablecer el control, desconecte la energía eléctrica momentáneamente y reconecte. Asegúrese de regresar el potenciómetro a "0" antes de reconectar la energía eléctrica al control, para evitar que el motor gire súbitamente a la velocidad anterior.

**9.** Asegúrese que la maquina esté "Libre para operar" antes de aplicar energía eléctrica al control de CD. Después puede operar el motor encendiendo el breaker y girando el potenciómetro a la velocidad deseada; además puede hacer ajustes al control si es necesario.

#### **NOTA IMPORTANTE:**

Si quiere usar retroalimentación de Tacogenerador, **corte el puente marcado "AF" en la tarjeta electrónica y gire el preset IR totalmente a la izquierda, antes de aplicar energía eléctrica a esta.** Al hacerlo deshabilita la retroalimentación de Armadura.

#### **AJUSTES de PRESETS.**

El control de CD tiene seis "Presets" para ajustar la forma de operación y la respuesta de éste.

MIN (Mínima Velocidad): Para ajustar la velocidad mínima a la que el motor girará con el potenciómetro de control en "0", (contrario a las manecillas del reloj) ajusta desde 0 a 30% de la velocidad máxima.

DEC (Desaceleración): Ajusta el tiempo en que el motor va de la velocidad de operación a la mínima. De 1 segundos (totalmente a la izquierda) a 30 segundos (totalmente a la derecha). Ajústelo de acuerdo a las necesidades.

ACC (Aceleración): Ajusta el tiempo de 1 a 30 segundos para alcanzar la máxima velocidad del motor, 1 segundos (totalmente a la izquierda), 30 segundos (totalmente a la derecha). (Ajustado a 5 seg. fabrica) Ajústelo de acuerdo a sus necesidades.

IR**:** Compensador de Torque, (Pre-ajustado) si la velocidad del motor disminuye más de lo aceptable durante su operación. Con éste puede agregar "Extra corriente" al motor, la cual estará limitada por "**CL**".

**NOTA:** Si usa retroalimentación de "Tacogenerador", **GIRE este "preset" totalmente a la izquierda (No use IR con Tacogenerador).**

CL**:** Limita la corriente que toma el motor; Este preset está ajustado de fabrica a la potencia del motor que usted ordenó. Girándolo a la izquierda disminuye la corriente enviada al motor. Girándole a la derecha aumentará la corriente. **¡CUIDADO al ajustarlo!**, un mal ajuste puede dañar el motor, verifique los datos de placa del motor.

MAX (Máxima Velocidad): Ajusta el voltaje máximo enviado al motor. EL voltaje máximo de Armadura debe ser ajustado de acuerdo con los datos de placa del motor para que éste gire a la velocidad que ahí se establece. Este preset ajusta la velocidad desde 70% a 110 %.

#### NOTA:

**Si usa tacogenerador y quiere que el motor gire en los dos sentidos, los cables del tacogenerador DEBEN invertirse también, para que el (+) del tacogenerador este siempre en (+) en la tarjeta de control, use un contactor para cambiar esa polaridad y dirección del motor. (Ver diagrama pagina 17)**

#### **¡Desconecte la energía del Control de CD ANTES de conectar cables o cambiar fusibles!**

#### **TABLA DE FUSIBLES EMPLEADOS PARA MOTORES DE 90 VCD**

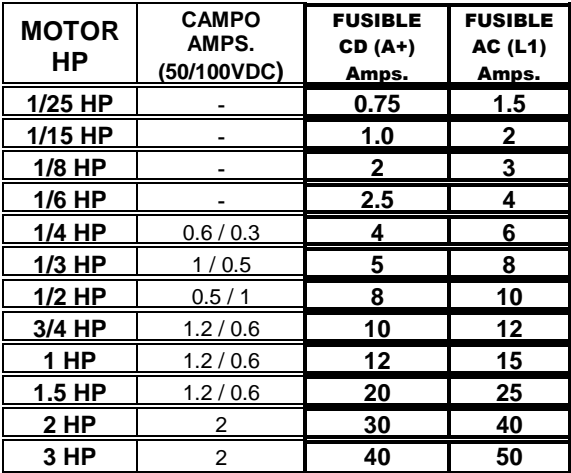

#### Use solo fusible de acción rápida de 250 V para la alimentación de CA (L1) y para Motor (A+).

#### **TABLA DE FUSIBLES EMPLEADOS PARA MOTORES DE 180 VCD**

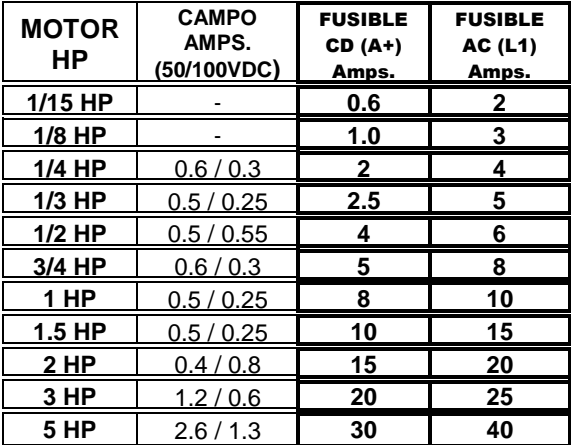

**Use solo fusible de acción rápida de 250 V para la alimentación de CA (L1) y para el Motor (A+).**

## **Calibre de cable mínimo recomendado.**

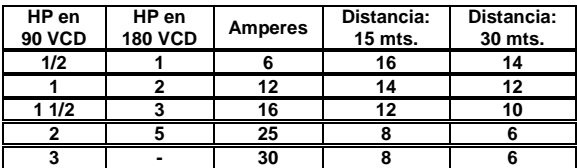

## **Especificaciones De funcionamiento**

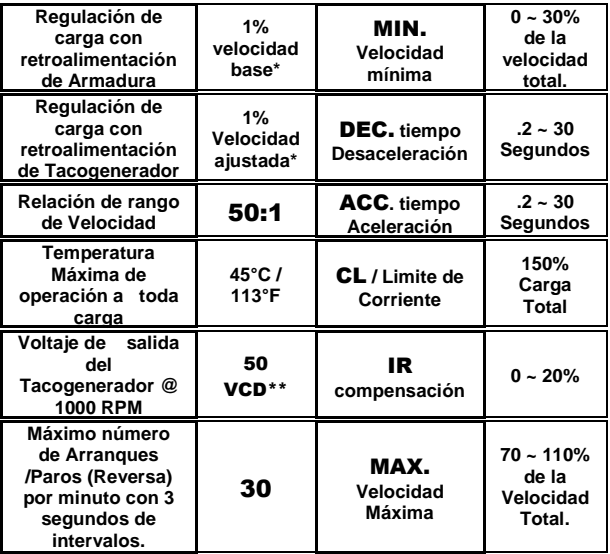

\* Solo para motores con Imán Permanente operados con SCR, el desempeño puede variar con otros tipos de motores.

\*\* Puede usar otros voltajes, consulte fábrica en: **info@aucontrols.com.**

## **Especificaciones Generales**

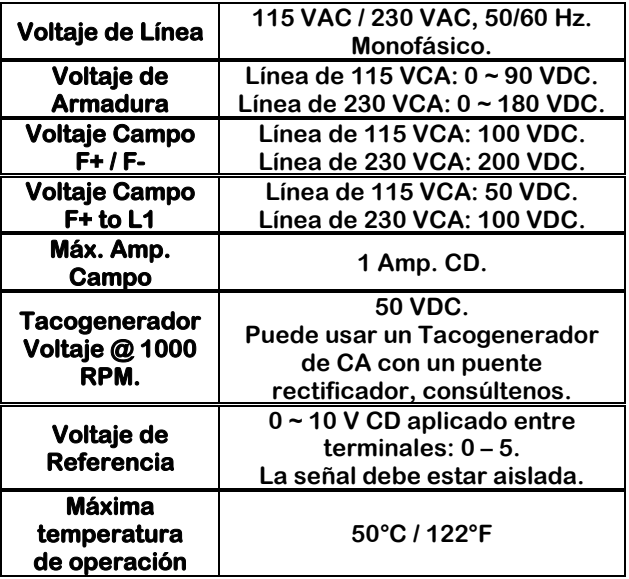

**Existen muchas formas de conectar Controles de Velocidad para Motores de CD para diferentes aplicaciones y voltajes; pueden conectarse en configuraciones como:** 

**"Maestro-Esclavo", Seguidores de Voltaje, Torque, Potencia o Velocidad. Se pueden controlar desde un PLC o CNC o cualquier otro control externo usando una tarjeta aisladora de señal, etc.** 

**Fabricamos equipos especiales (Custom) de acuerdo a sus necesidades o requerimientos, podemos ayudarle.** 

**Aquí solo se muestran una ilustración general de los controles en los diagramas siguientes, si usted necesita más detalles podemos ayudarle.** 

**Ofrecemos Controladores de CD (Drives) en varias presentaciones:** 

**Abiertos en Chasis, en Gabinete NEMA 1, Reversibles, Regenerativos, con voltajes especiales de entrada y de salida.** 

> **Contáctenos en: Info@aucontrols.com**

#### **MODELOS NO-REGENERATIVOS Y NO-REVERSIBLES NOTA IMPORTANTE:**

**Conectar el control de acuerdo al diagrama.**

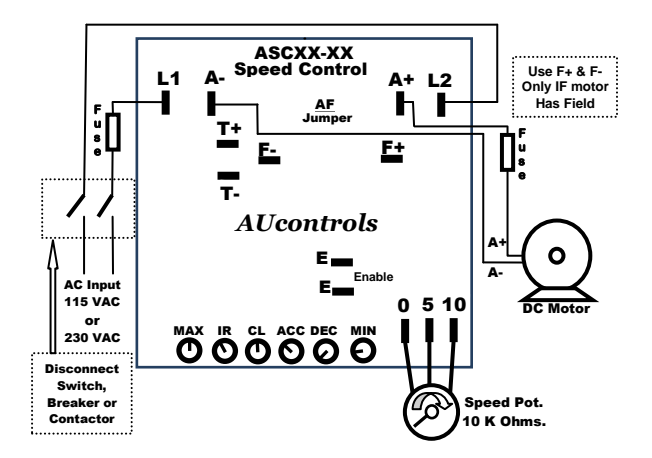

#### **Diagrama de cableado (Un solo sentido). Si necesita que su Motor gire en las 2 direcciones ofrecemos Nuestros Controles REVERSIBLES. ¡Contáctenos!**

#### **NOTA:**

**Si necesita arrancar y detener el motor durante la operación normal de este, use las terminales "ENABLE" en lugar de el switch de encendido y apagado. ON = Abierto/OFF = Cerrado.** 

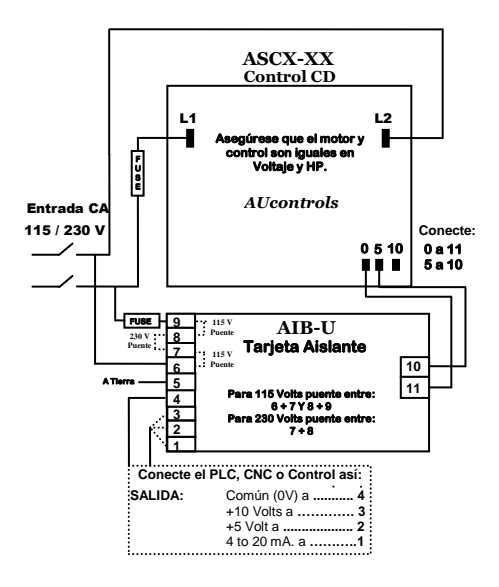

**¡Advertencia! Para evitar funcionamiento errático del control NO ponga los cables de alimentación de CA y los del motor junto con los del potenciómetro, cables de control del PLC / CNC, seguidores de voltaje, o cables de señales. ¡Use cable blindado para TODOS los cables de señal y control, y conecte a tierra el blindaje del cable en el lado del motor!**

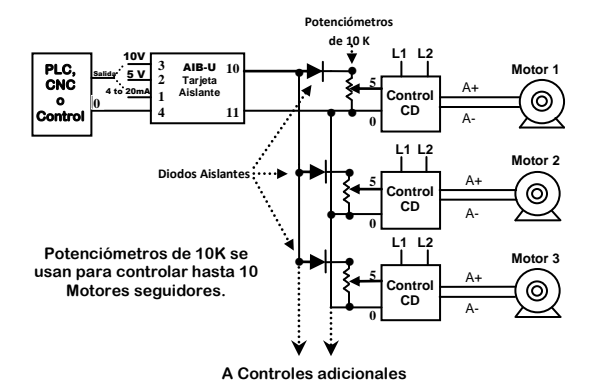

**¡Advertencia! Para operar varios controles con una tarjeta de aislamiento.**

- **1. Los Controles DEBEN ser alimentados CON LA MISMA LINEA DE CA, Y NO mezclar L1 y L2, conecte L1 con TODOS los L1 y los L2 con L2.**
- **2. La entrada positiva al potenciómetro (10) debe hacerse a través de un diodo de 1 Amper / 600 Volts (1N4005) diodo aislante como se muestra.**
- **3. Controles de Velocidad tipo: PWM, Variadores de frecuencia (Inversores) y Regenerativos NO pueden conectarse como se muestra en el dibujo. Necesita una tarjeta aisladora para conectar cada equipo. Consulte a fábrica para que le ayudemos con su aplicación.**

16 **www.aucontrols.com** 

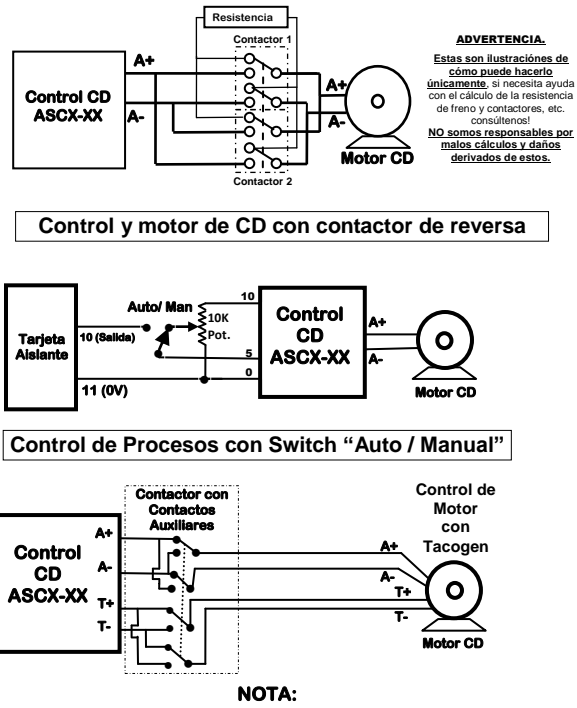

 **¡EL CONTACTOR DEBE SER 50% MAYOR EN AMPS QUE EL MOTOR! DETENGA EL MOTOR ANTES DE INVERTIR GIRO. Use los contactos auxiliares para invertir el Tacogenerador.** 

**Conexiones para reversa del motor con tacogenerador**

#### ¡Los controles de CD NO deben usarse para Reversa Instantánea!

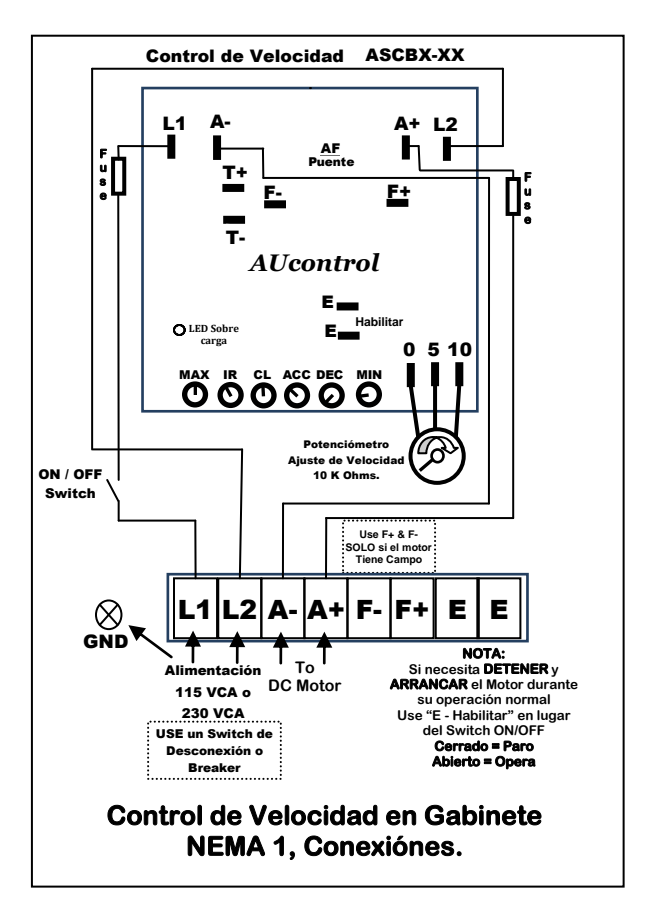

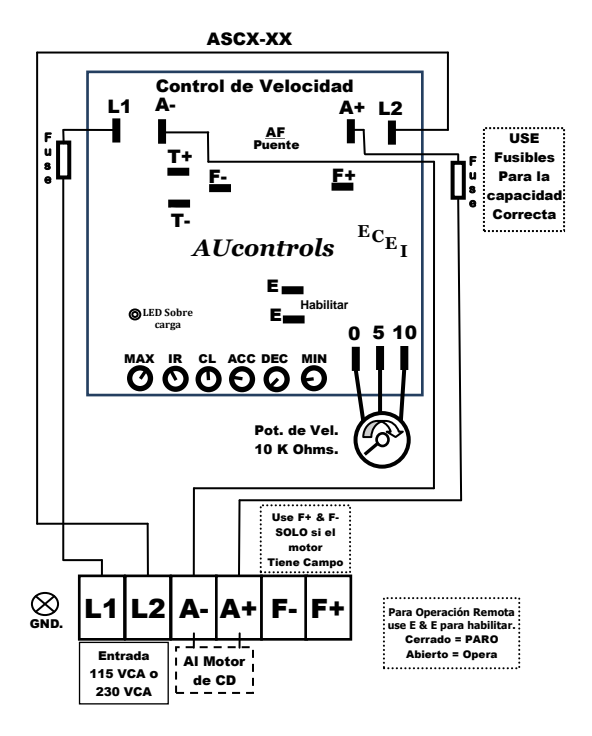

#### Control de Velocidad 15 Amp. Max.

19 **www.aucontrols.com** 

# **¡ADVERTENCIA!**

**El Voltaje de campo es solo para motores con embobinado de campo. NO conecte F+ y F- si el motor es de Imanes Permanentes.** 

## **¡ADVERTENCIA!**

**Por ninguna motivo ponga los cables de alimentación (CA) junto a los de control (potenciómetro, etc.) para evitar operación errática del control.** 

## **¡ADVERTENCIA!**

## **¡NO CONECTE CABLES SI ESTE EQUIPO SI ESTÁ ENERGIZADO! ¡EL No atender esta instrucción puede resultar en serios daños o incendio!**

 **Switch de desconexión. Instale un switch de desconexión en la línea de alimentación eléctrica, con capacidad de 200% la placa del motor. Puede usar un contactor después del** 

## SOLUCION DE PROBLEMAS

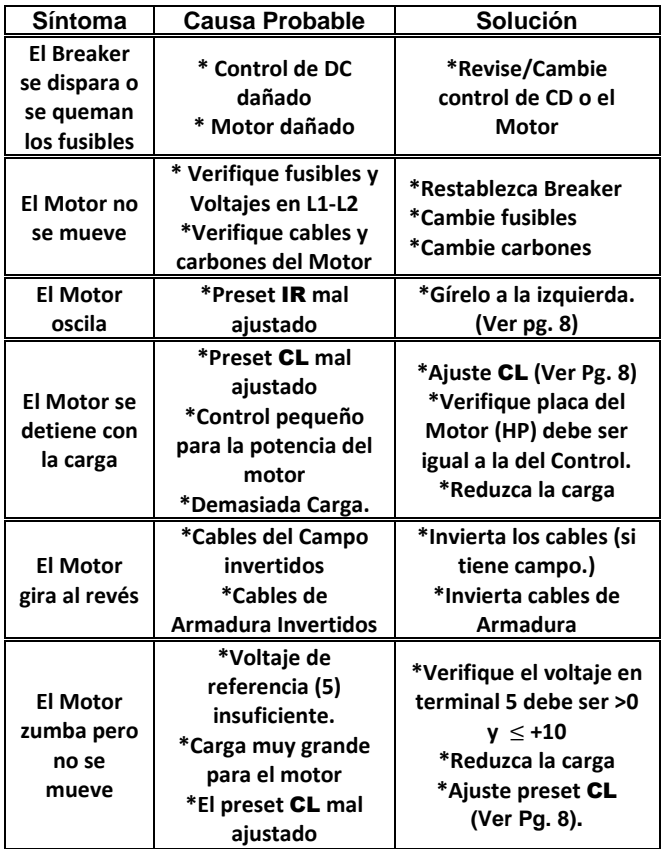

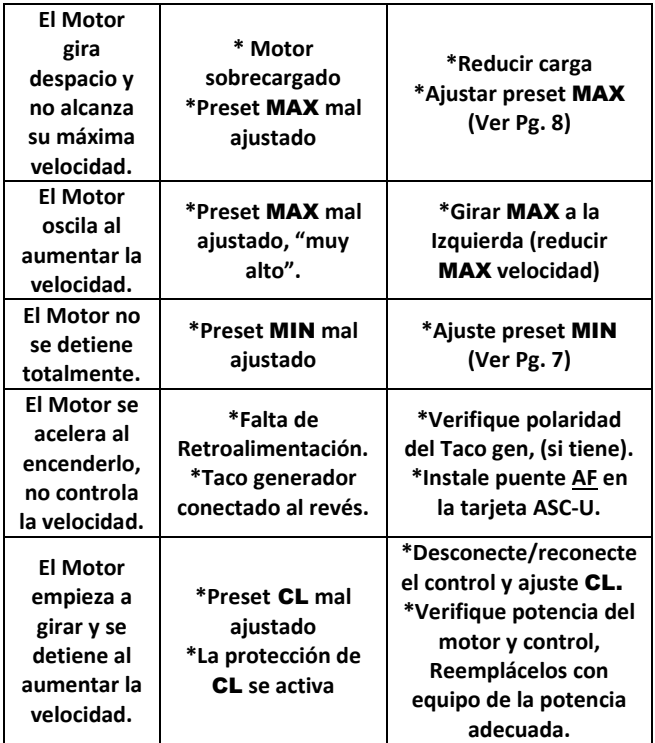

**Si necesita ayuda con sus aplicaciones contáctenos en: info@aucontrols.com y le ayudaremos con sus necesidades especificas.**